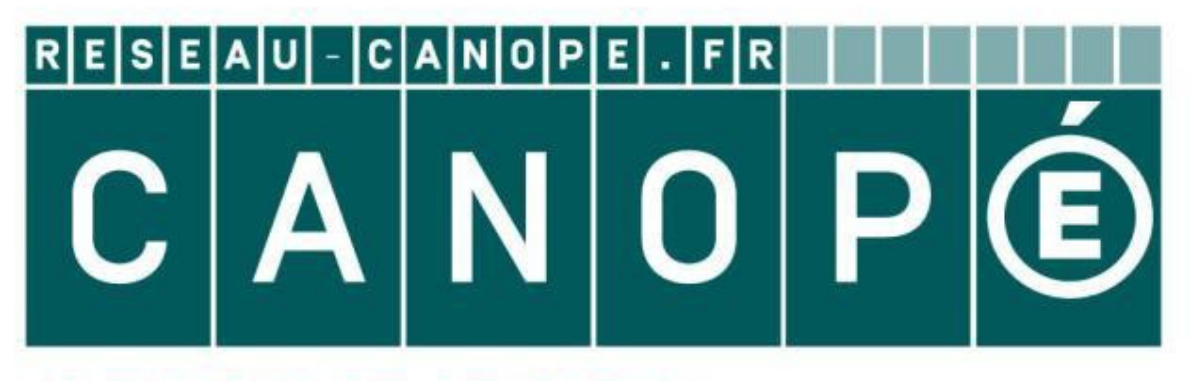

# **LE RÉSEAU DE CRÉATION** ET D'ACCOMPAGNEMENT PÉDAGOGIQUES

**Ce document a été mis en ligne par le Réseau Canopé pour la Base Nationale des Sujets d'Examens de l'enseignementprofessionnel.**

**Ce fichier numérique ne peut être reproduit, représenté, adapté ou traduit sans autorisation.**

# **Recommandations:**

- Les réponses sont rédigées à l'encre (pas de rouge) et au crayon de papier pour les croquis et les schémas.
- Le sujet devra être rendu avec toutes les pages dans le bon ordre, agrafé dans une copie d'examen.
- Le détail des calculs et résultats intermédiaires devront obligatoirement apparaître.
- En cas d'utilisation de tableaux de calcul fournis par le centre, ceux-ci seront agrafés sur ce document.
- Aucun document autorisé.
- Les calculatrices programmables sont autorisées, mais les détails des calculs intermédiaires devront apparaître clairement ainsi que les résultats demandés. des<br>
ultats<br>
<sub>Répe</sub>rtempe de la périeure<br>
Réseau Canopée de la périeure<br>
Canopée de la périeure<br>
Canopée de la périeure

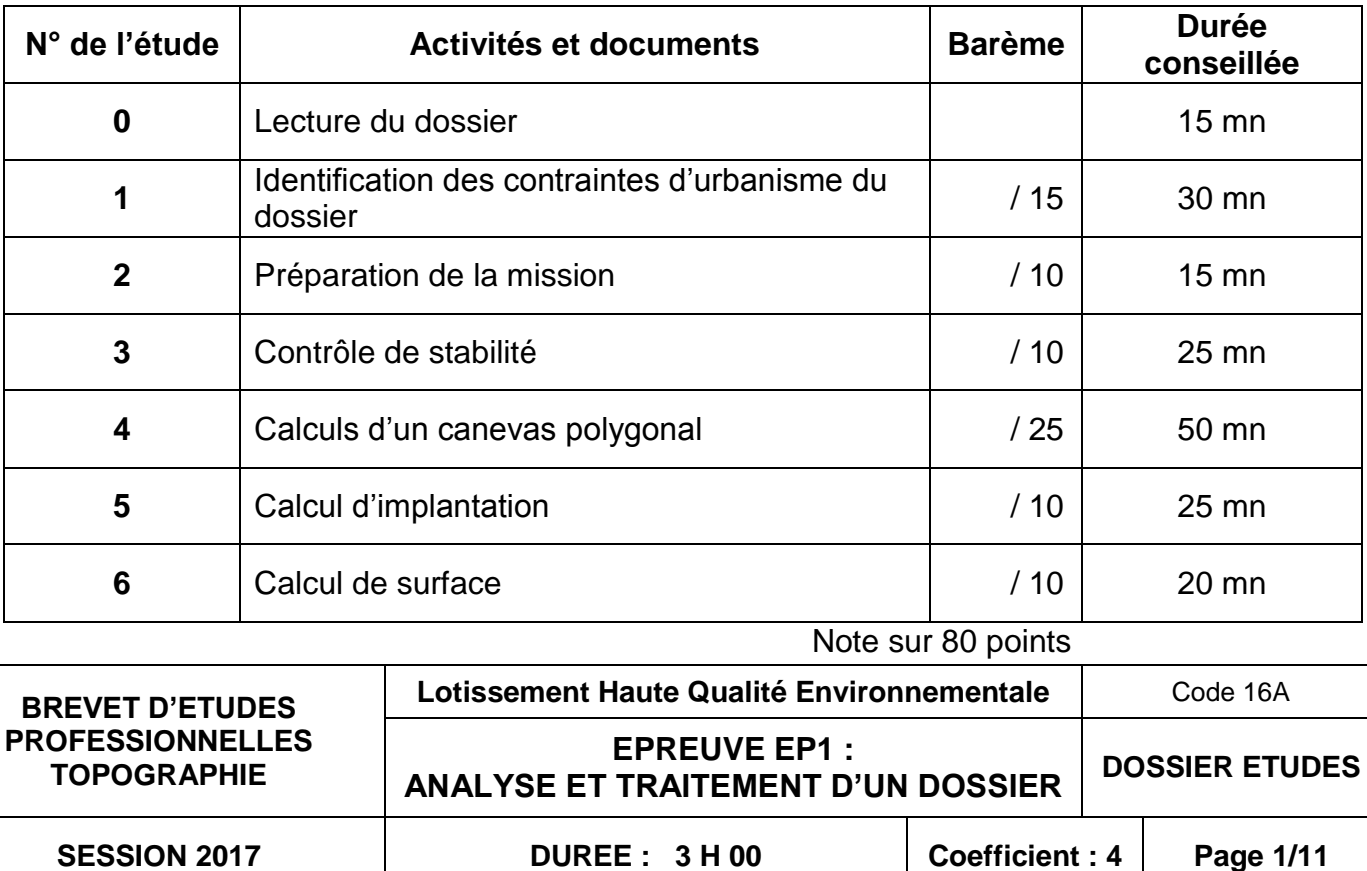

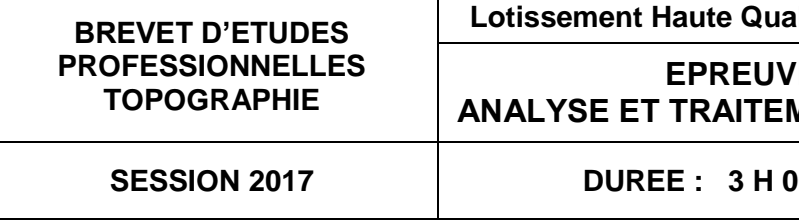

# **Ce dossier est accompagné :**

- **d'un Dossier Ressources,**
- **d'un Formulaire d'aide à la résolution des problèmes de calcul topométrique**

## **BREVET D'ETUDES PROFESSIONNELLES TOPOGRAPHIE**

## **EPREUVE EP1 ANALYSE ET TRAITEMENT D'UN DOSSIER**

# **DOSSIER ETUDES**

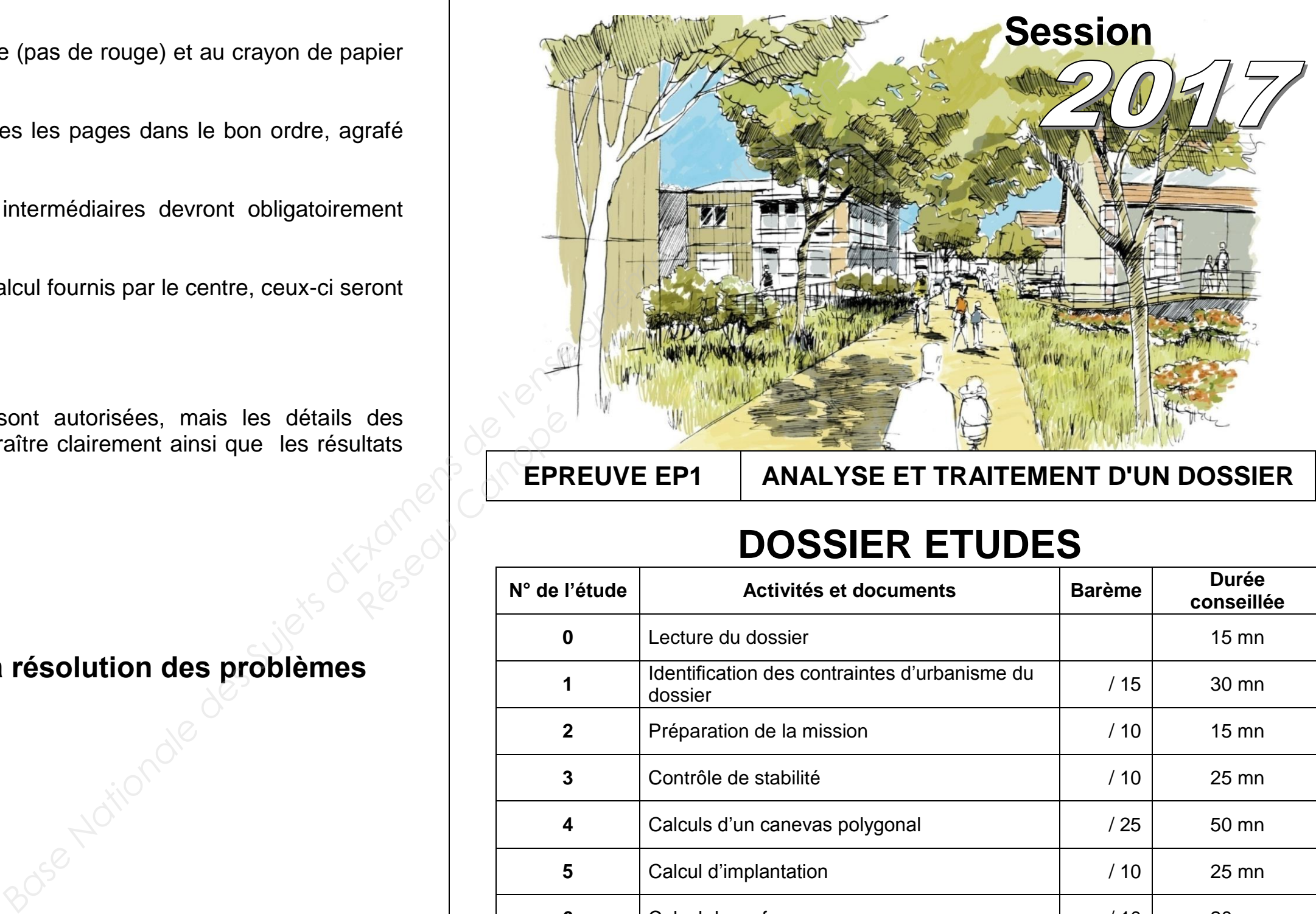

## **ANALYSE ET TRAITEMENT D'UN DOSSIER ETUDE 1**

**Identification des contraintes d'urbanisme du dossier**

#### **SITUATION PROFESSIONNELLE : Cabinet de Géomètre-Expert**

Votre client est un particulier, ancien exploitant agricole à la retraite. Il est propriétaire de la parcelle bâtie E 283, traverse de la Langouste à Marseille, 13012. Il souhaiterait aménager un lotissement de plusieurs lots sur son terrain.

#### **ACTIVITES : Analyse des documents techniques et administratifs.**

#### **ON DONNE :**

RES1 Document de présentation sans échelle RES2 Extrait de plan de situation IGN, sans échelle RES3 Plan de composition du lotissement RES4 Extrait de plan de zonage d'urbanisme RES5 Extrait du règlement du PLU de Marseille

DR1 Feuille d'écriture vierge DR2 Extrait du plan cadastral

#### **ON DEMANDE :**

#### **DROIT FONCIER**

1.1.Sur DR1, écrire si votre client est une personne physique, morale, privé ou publique. Justifiez votre réponse.

#### **CADASTRE**

- 1.2.Sur DR2, l'extrait de plan cadastral, surligner les limites de la parcelle E 283.
- 1.3.Sur DR2, entourer le signe conventionnel cadastral de mitoyenneté. Qu'indique-t-il ?
- 1.4.La parcelle E283 est divisée en 4 subdivisions fiscales a/b/c/d. Sur DR1, expliquer ce qu'est une subdivision fiscale.
- 1.5.Sur DR2, mesurer et écrire la dimension AB de la limite entre les subdivisions fiscales b/c de la parcelle B283. duit de la parcelle B283.<br>1.6. Sur DR2, relever graphiquement et écrire les coordonnées rectangulaires RGF 93-
- CC44 des points A et B de la limite entre les subdivisions fiscales b/c de la parcelle B283.

#### **URBANISME**

- 1.7.Sur DR1, relever et écrire la zone d'urbanisme où se situe la propriété de votre client. Préciser si cette zone est constructible ou pas.
- 1.8.Sur DR1, écrire la valeur de l'emprise au sol maximum autorisée des constructions. Expliquer ce qu'est l'emprise au sol.
- 1.9.Sur DR1, expliquer ce que représente la zone N et préciser si cette zone est constructible ou pas.
- 1.10. Sur DR1, écrire quelle autorisation d'urbanisme est adaptée à la réalisation de ce projet de lotissement.

#### **ON EXIGE :**

Un travail soigné, propre et précis. Des réponses compréhensibles.

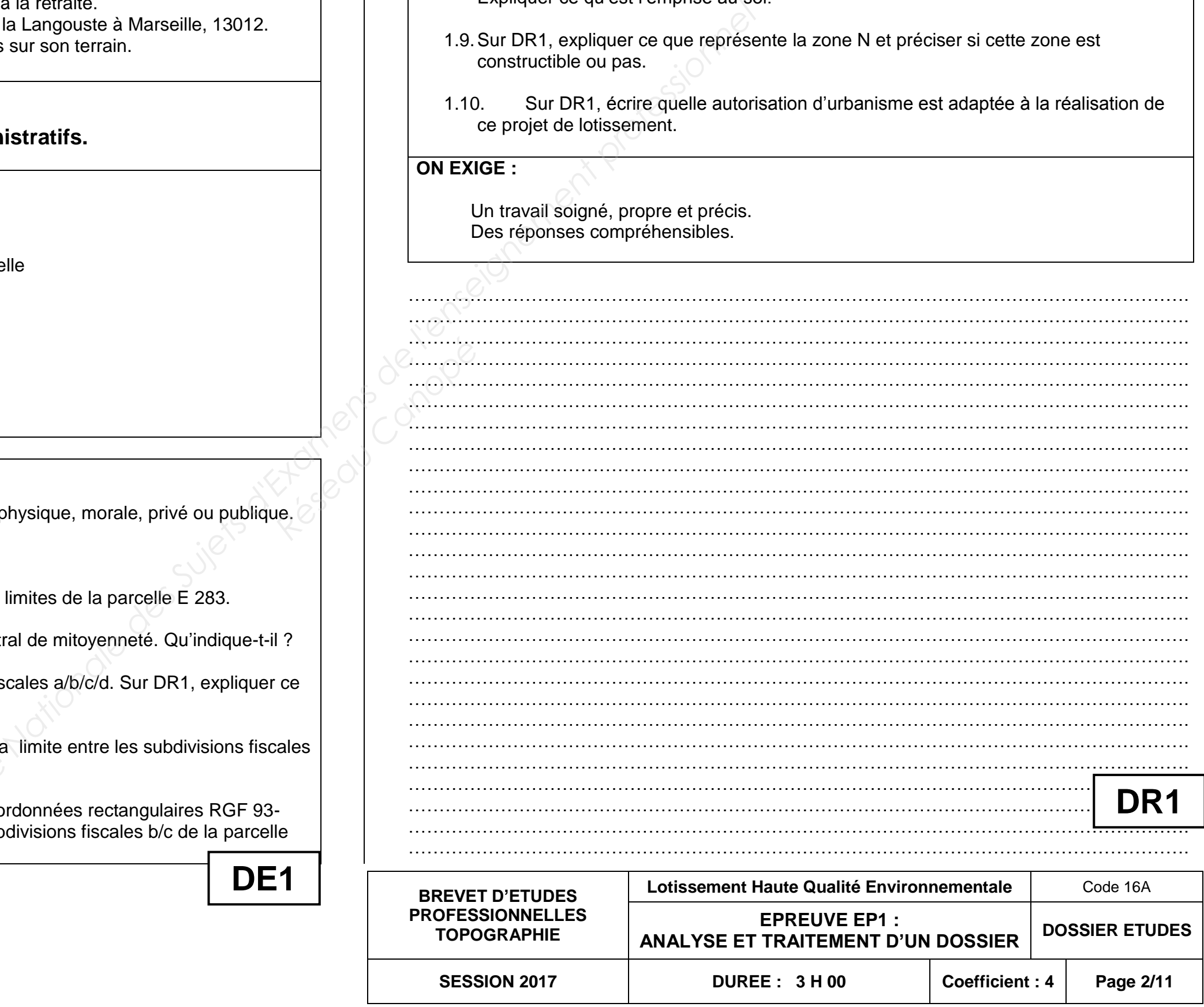

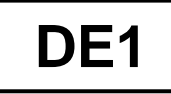

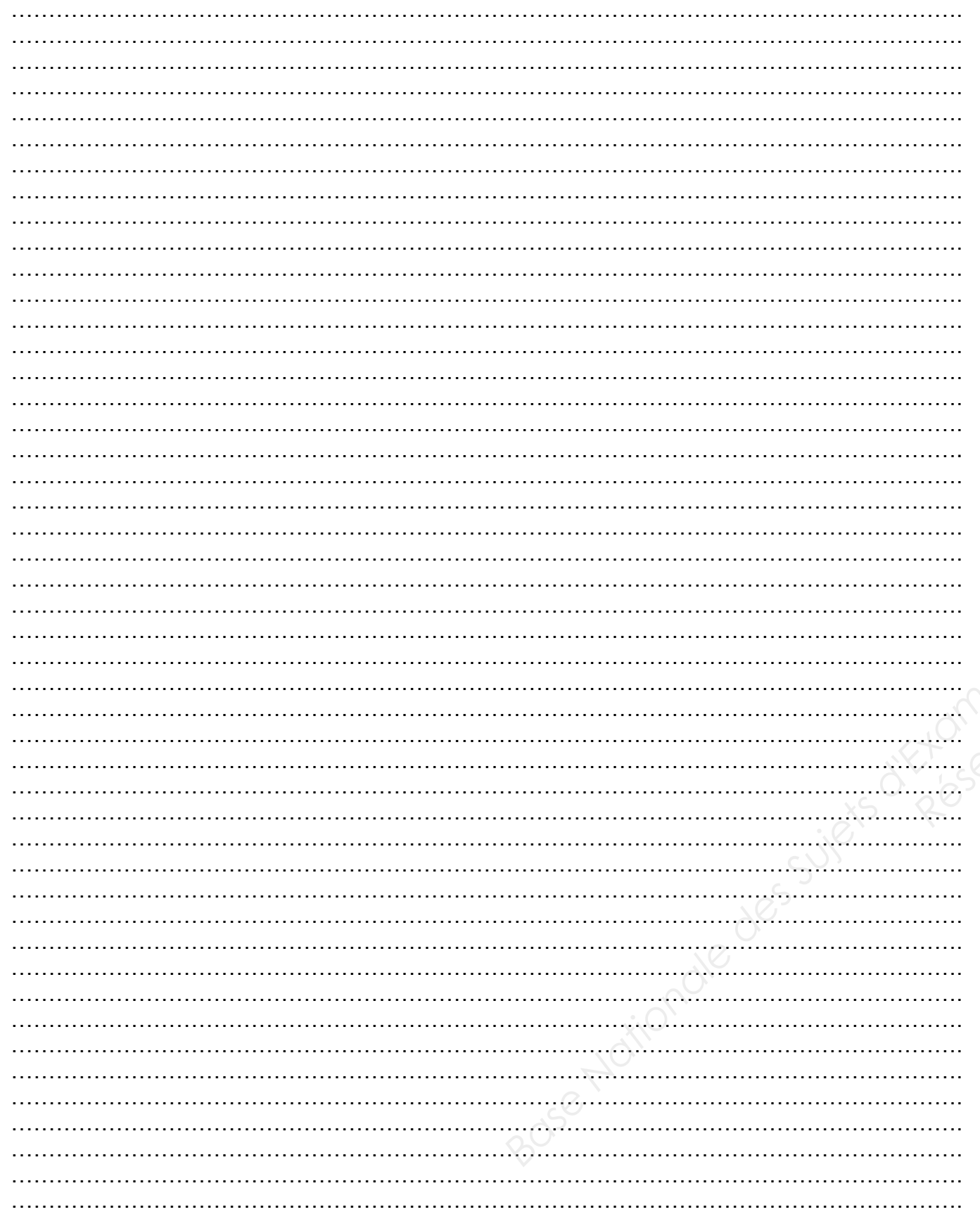

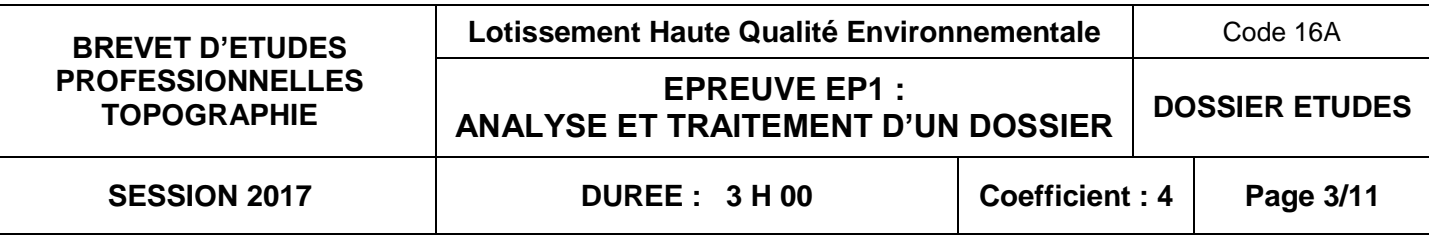

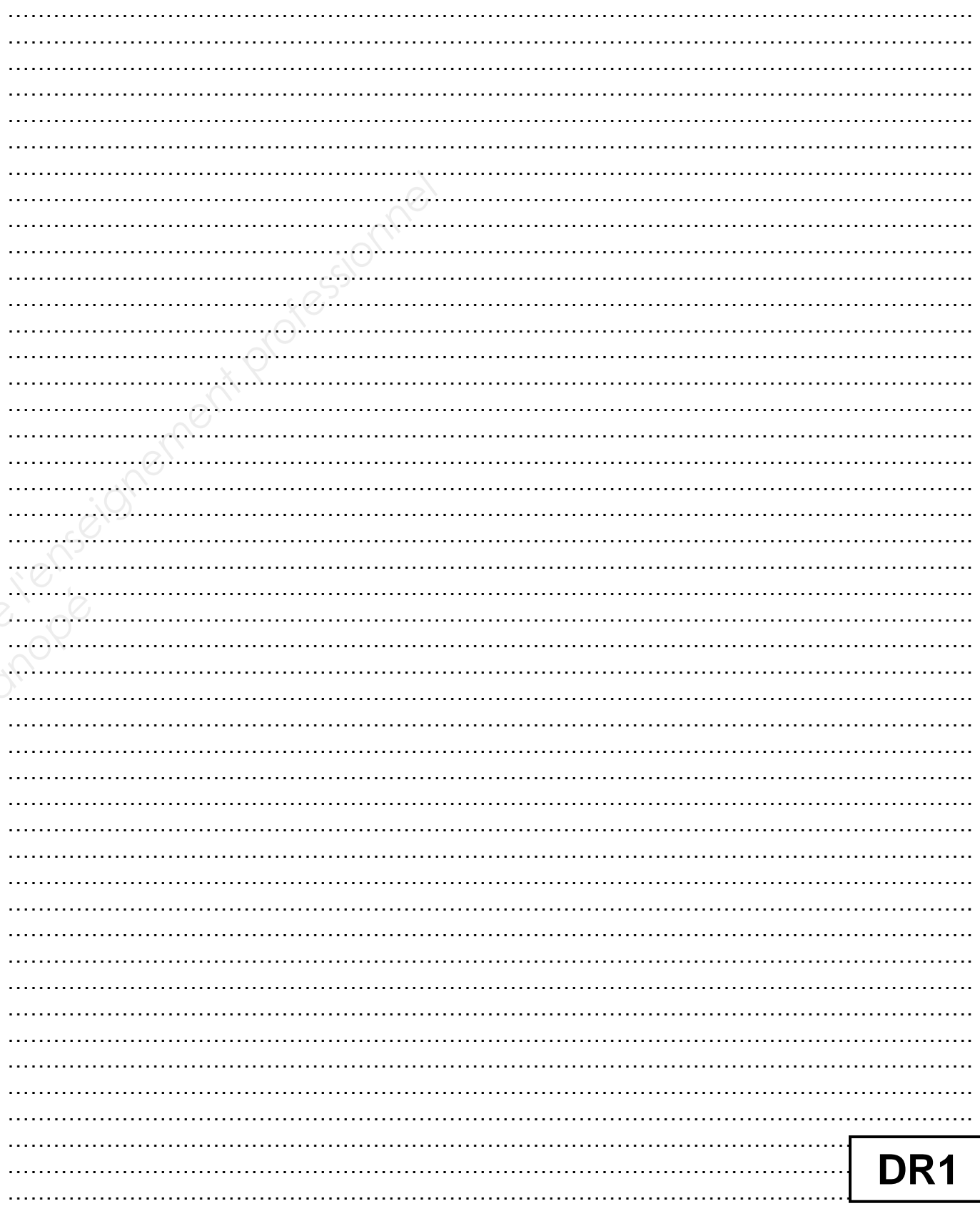

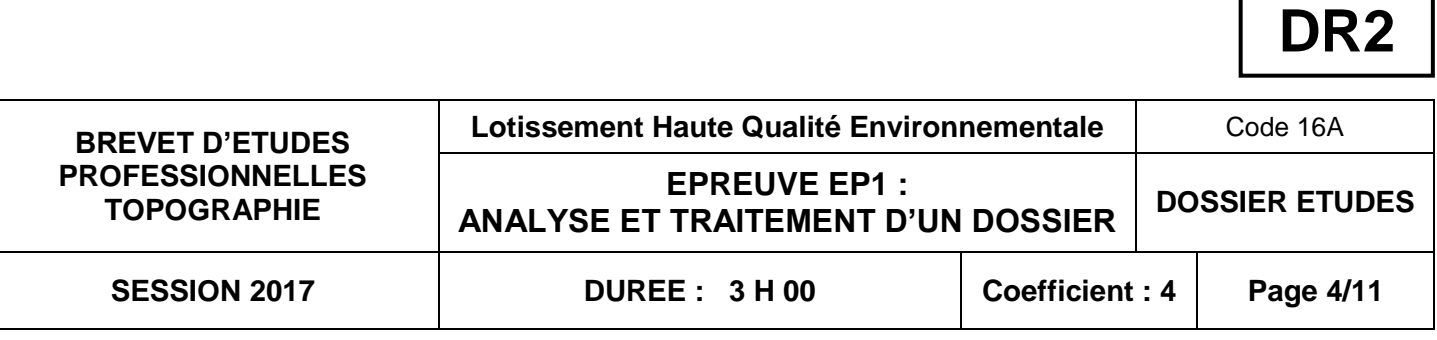

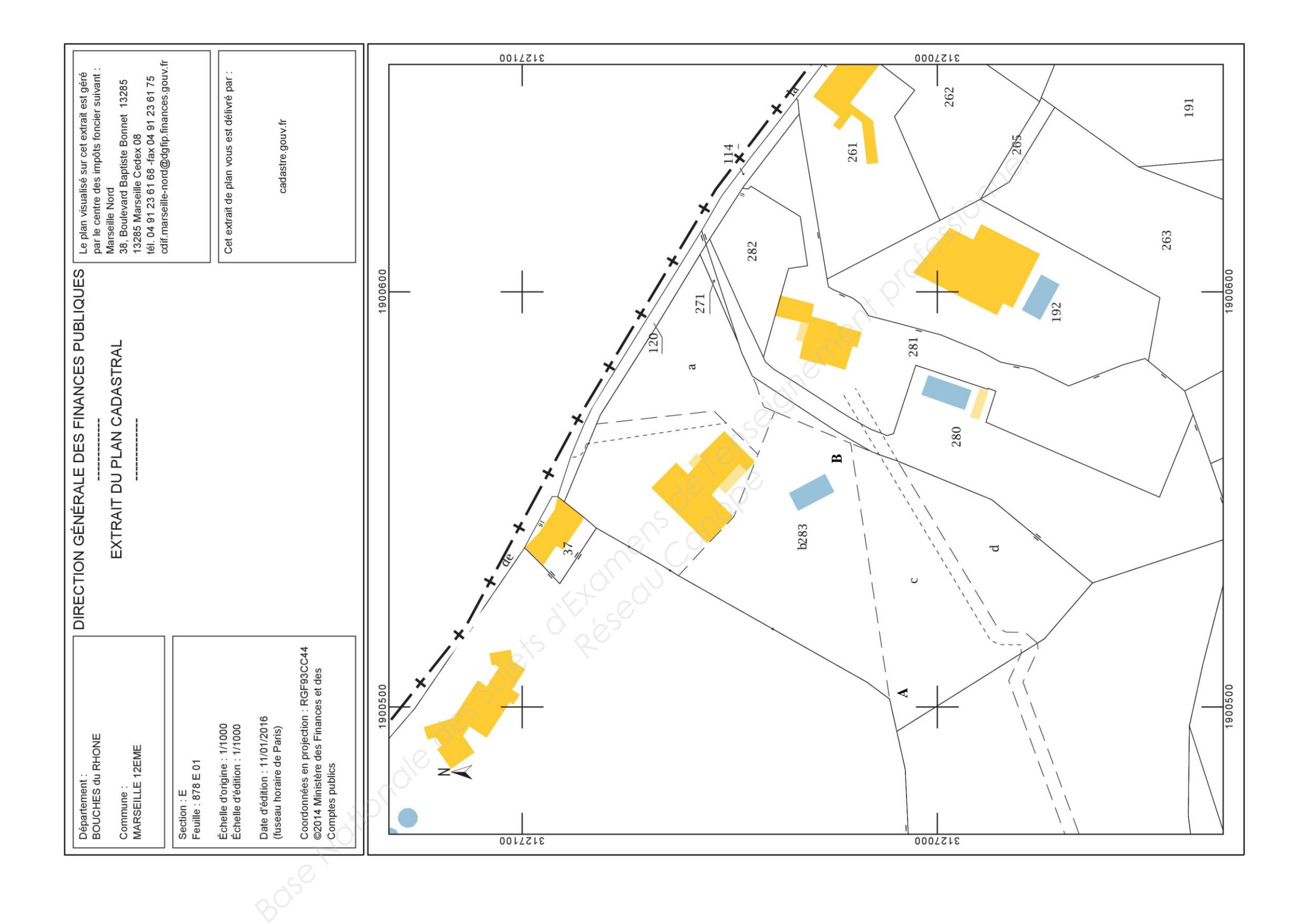

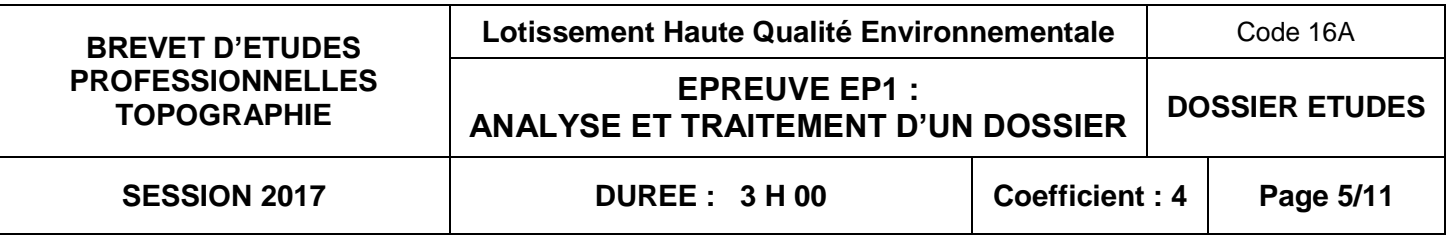

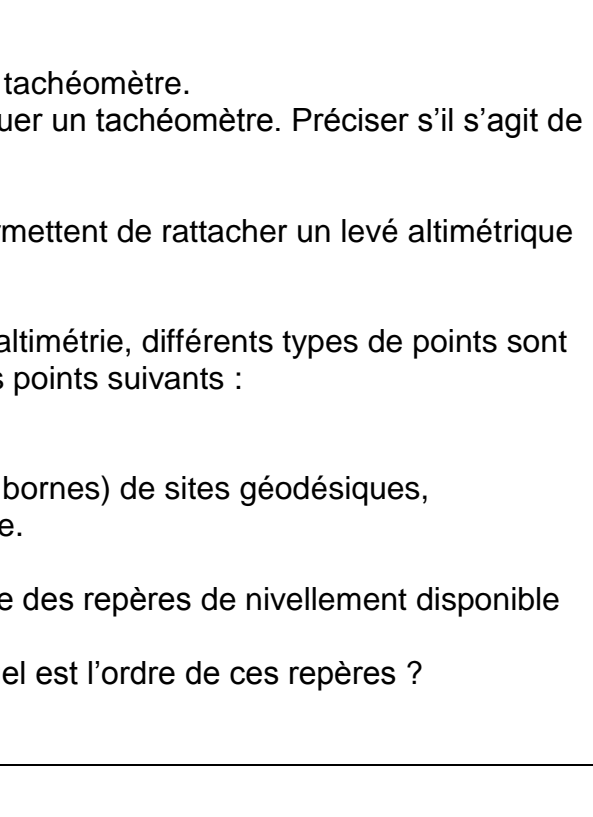

#### **SITUATION PROFESSIONNELLE : Cabinet de Géomètre-Expert**

Le cabinet où vous travaillez dispose comme matériel principal :

RES2 Extrait de plan de situation IGN, sans échelle RES6 Fiche signalétique du site géodésique n° 13055AG RES7 Fiche signalétique du site géodésique n° 13055AH RES8 Fiche signalétique du site géodésique n° 1300208 RES9 Fiche signalétique du repère de nivellement matricule M.B.H3-15 RES10 Fiche signalétique du repère de nivellement matricule M.B.H3-17 RES11 Fiche signalétique du repère de nivellement matricule M.B.H3-18 **Base National Schemes and Superior Superior Superior Superior Superior Superior Superior Superior Superior Superior Superior Superior Superior Superior Superior Superior Superior Superior Superior Superior Superior Superi** 

- d'un niveau optique,
- d'un tachéomètre,
- et d'un GPS.

Tous les points du levé devront être rattachés dans un système géodésique national planimétrique connu en coordonnées rectangulaires : (E , N )

Tous les points du levé devront être rattachés dans un système national altimétrique.

#### **ACTIVITES : Instruments et méthodes.**

#### **ON DONNE :**

# **ON EXIGE : Réseau Canopée**<br>
Canopée Canopée Le<br>
Canopée Le Dé

DR3 Feuille d'écriture vierge

#### **ON DEMANDE :**

- 2.1 Pour effectuer le levé, vous aurez besoin du Sur DR3, écrire les mesures que peut effectu coordonnées rectangulaires ou polaires.
- 2.2 Ecrire quel instrument et quelle méthode perre avec le plus de précision possible.
- 2.3 Lors d'un levé rattaché en planimétrie et en a utilisés. Sur DR3, préciser la signification des Les points de détails topographiques, Les points de stations, Les points planimétriques (signaux ou
	- Les repères de nivellement altimétrique
- 2.4 Sur DR3, écrire les matricules de l'ensemble pour ce chantier.
	- Pour chaque matricule, inscrire l'altitude. Que

Des réponses compréhensibles. Le respect des signes conventionnels. Des schémas explicatifs dés que possible.

## **ANALYSE ET TRAITEMENT D'UN DOSSIER ETUDE 2**

**Préparation de la mission.**

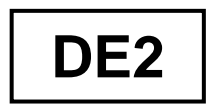

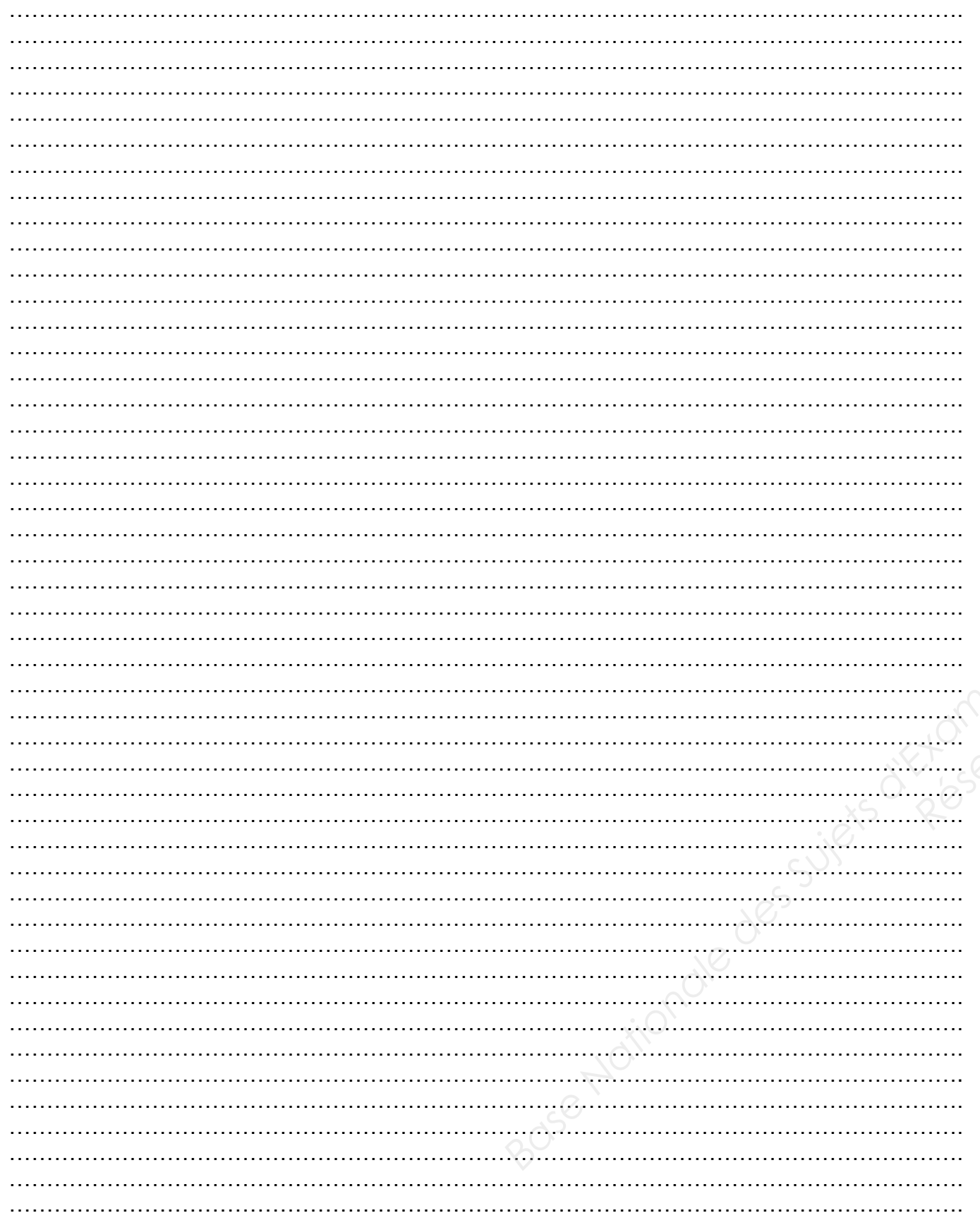

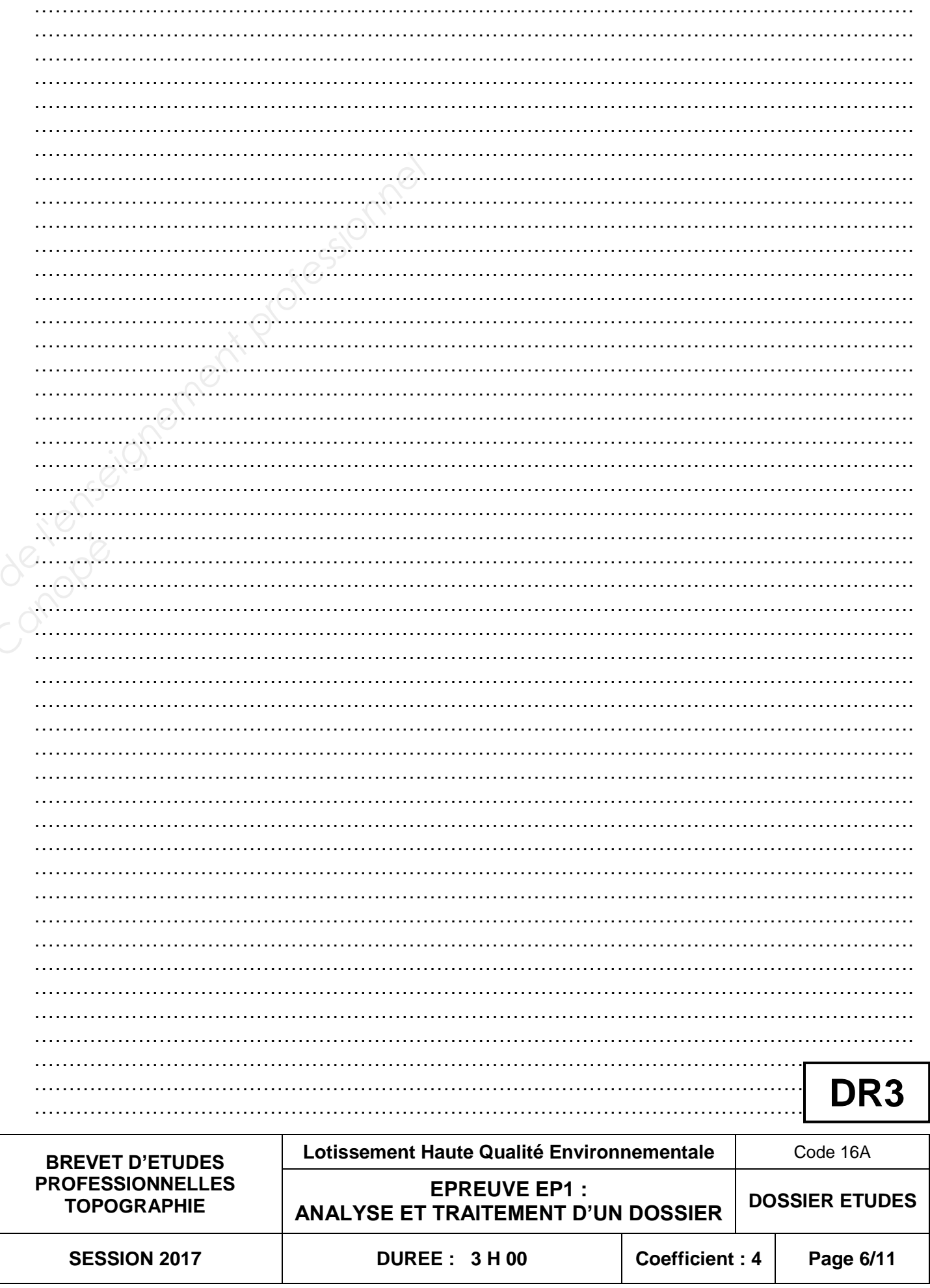

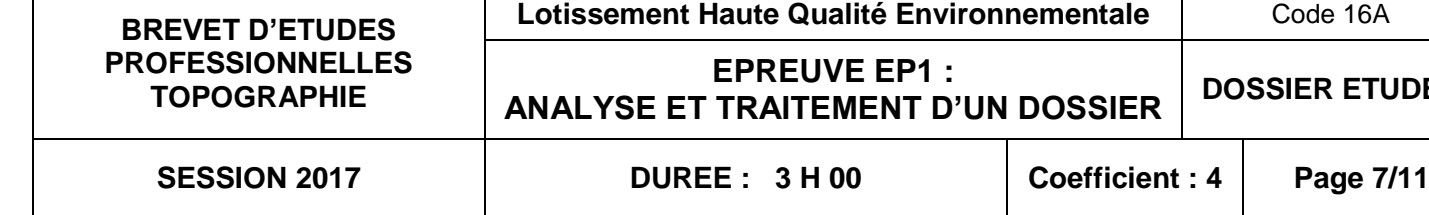

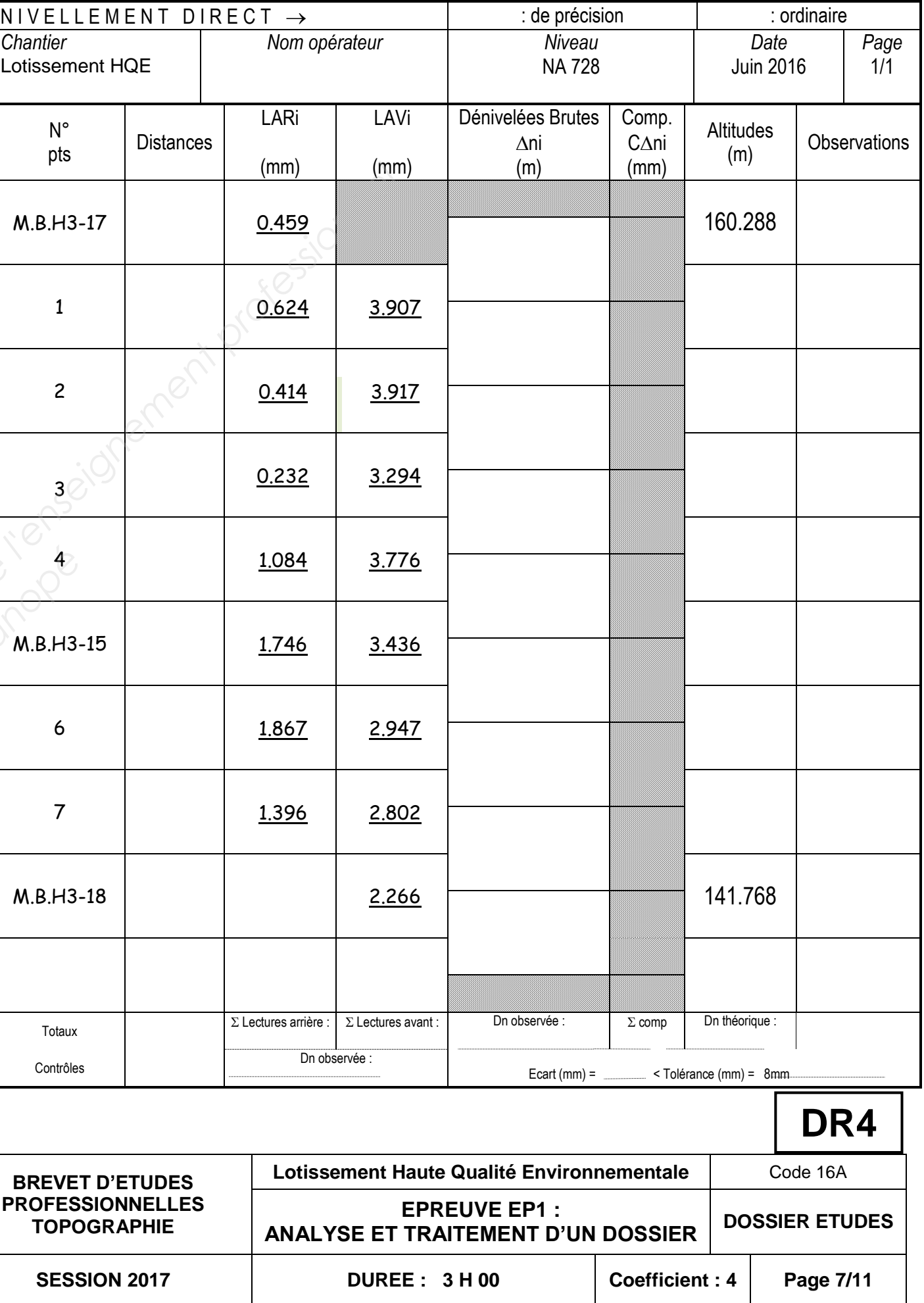

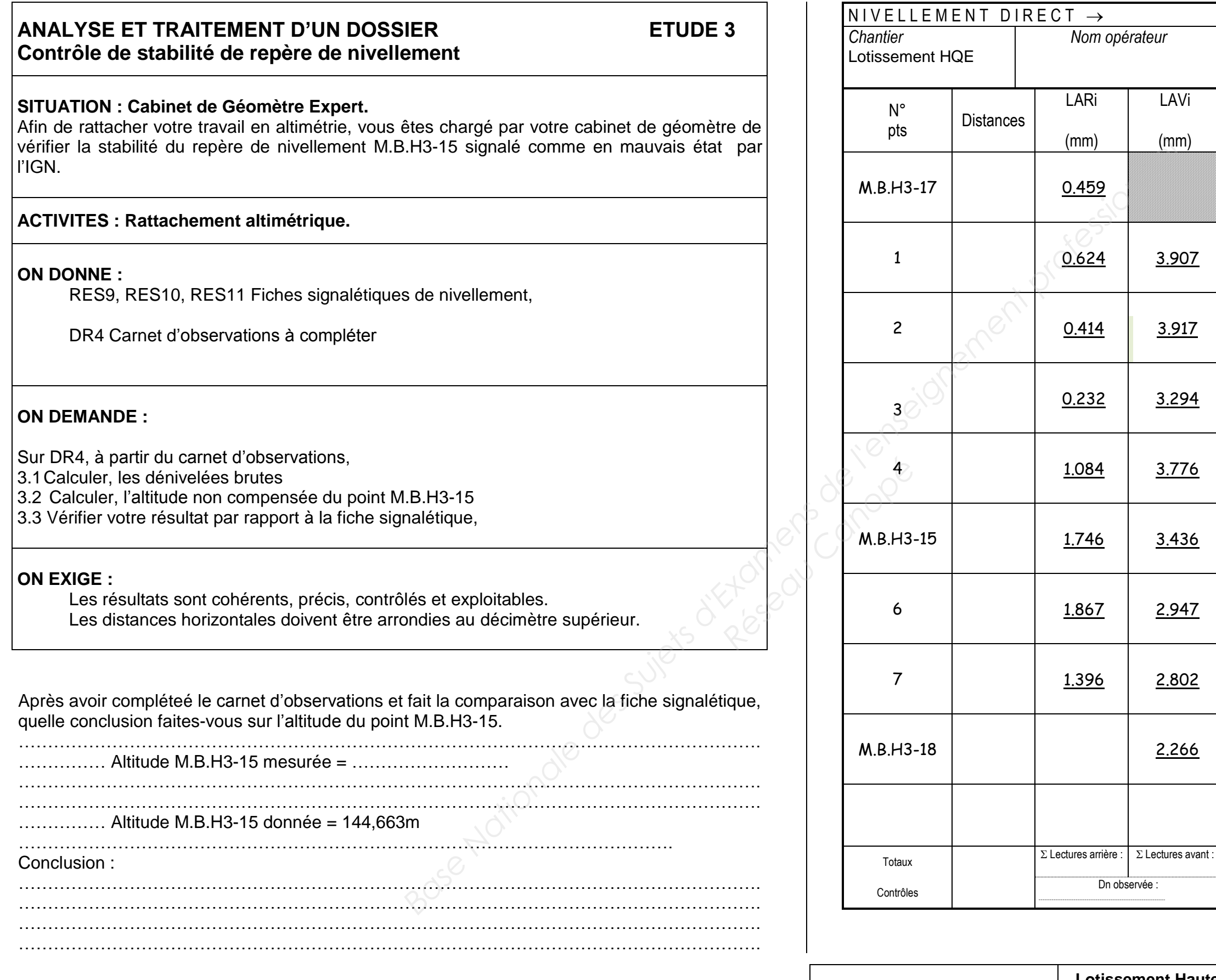

LARi

(mm)

LAVi

(mm)

 $0.624$  3.907

 $0.414$   $3.917$ 

 $0.232$   $3.294$ 

1.084 3.776

 $\frac{1.746}{\frac{3.436}{\frac{1}{2}}}\$ 

 $1.867$  2.947

 $1.396$   $2.802$ 

Dn observée :

**DE3**

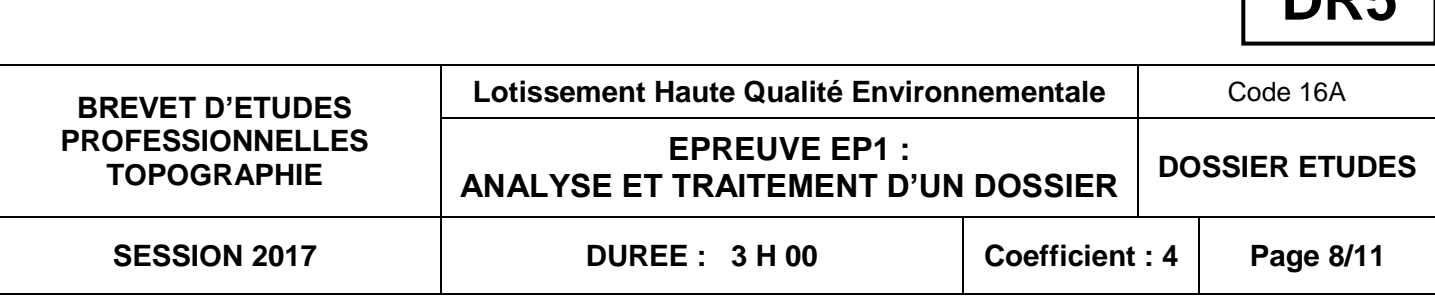

#### **ANALYSE ET TRAITEMENT D'UN DOSSIER ETUDE 4 Canevas polygonal**

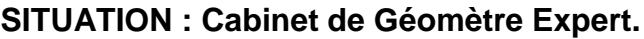

Afin de préparer les opérations de calculs, vous êtes chargé de calculer le G0 de la station de départ et d'arrivée, le gisement de départ et d'arrivée et les coordonnées des stations intermédiaires.

**ACTIVITES : Calcul d'un cheminement polygonal.**

#### **ON DONNE :**

RES12 Croquis du canevas polygonal, RES13 Listing géobase,

DR5 Tableaux à compléter

#### **ON DEMANDE :**

Sur DR5 :

- 4.1 Calculer le G<sup>0</sup> des stations de départ 5004 et d'arrivée 5012
- 4.2 Calculer les gisements G 5004-5009 et G 5012-5014
- 4.3 Terminer le calcul de transformation des distances inclinées en distances horizontales

Sur DR6 ou tableau fourni par le centre :

4.4 Calculer les gisements compensés des cotés de la polygonale (stations 5004, 5009, 5010, 5011 et 5012). Faire apparaitre les calculs intermédiaires.

#### **ON EXIGE :**

Calcul du Go de station et des gisements à  $\pm$  0.001 gon. Les angles et les gisements doivent être calculés au mgon, Les erreurs de fermetures et les compensations angulaires doivent apparaître. Calcul des coordonnées relatives et coordonnées X, Y à  $\pm$  0.01 m.

Calculer le G<sup>0</sup> des stations de départ 5004 et d'arrivée 5012

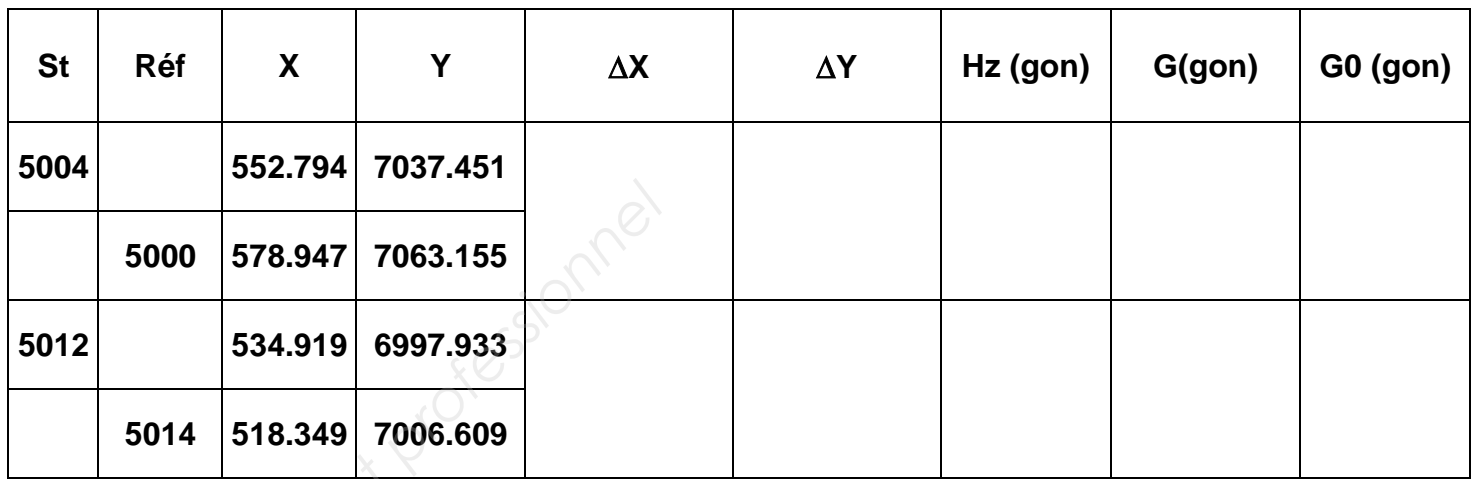

Calculer les gisements :

#### ………………………………………………………………………………………………………………. ……………………………………………………………………………………………………………….

**DDE** 

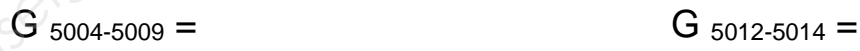

Terminer le calcul de transformation des distances inclinées en distances horizontales :

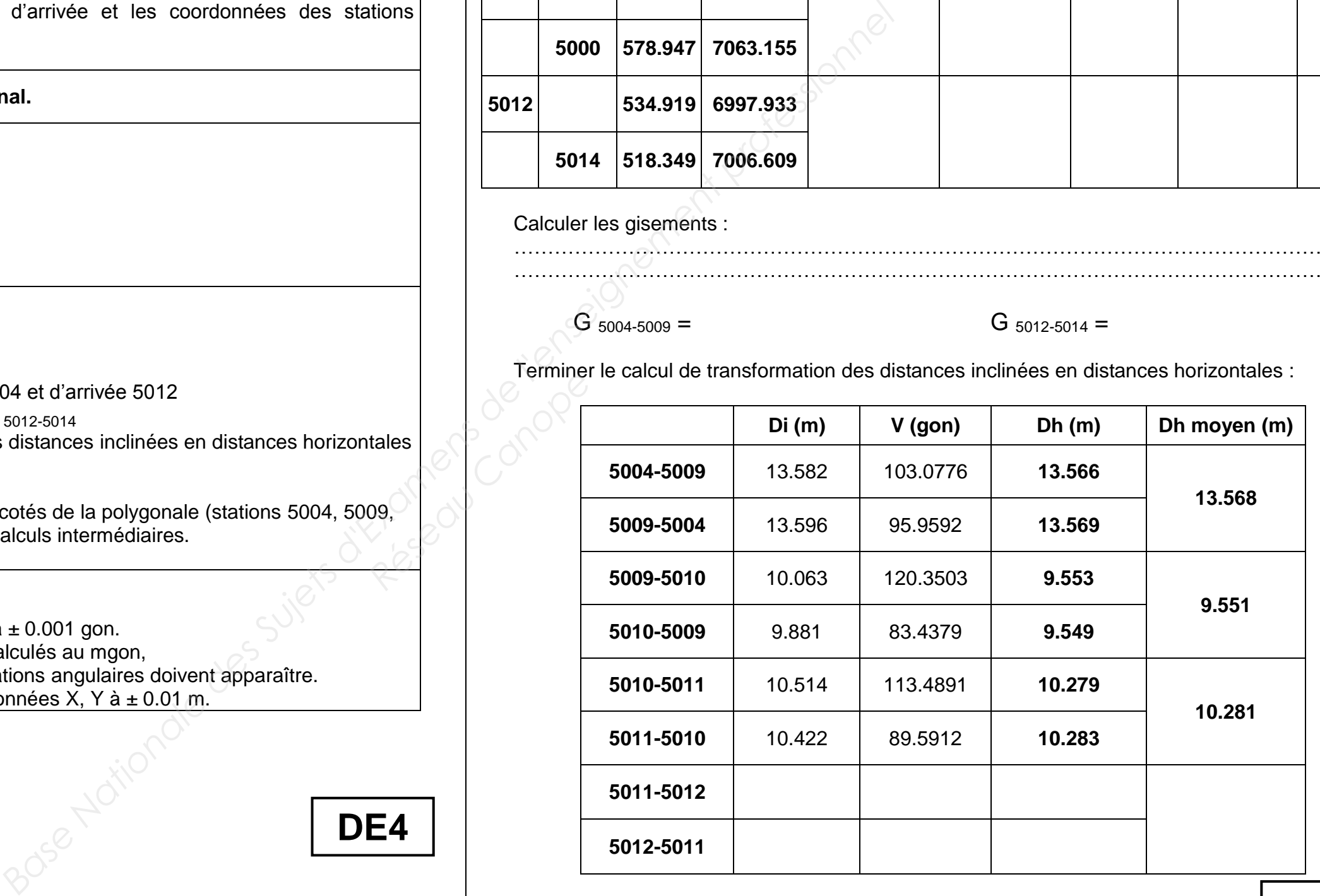

**5012-5011 DE4**

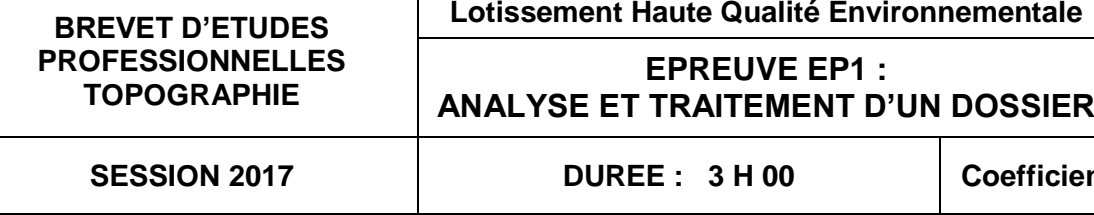

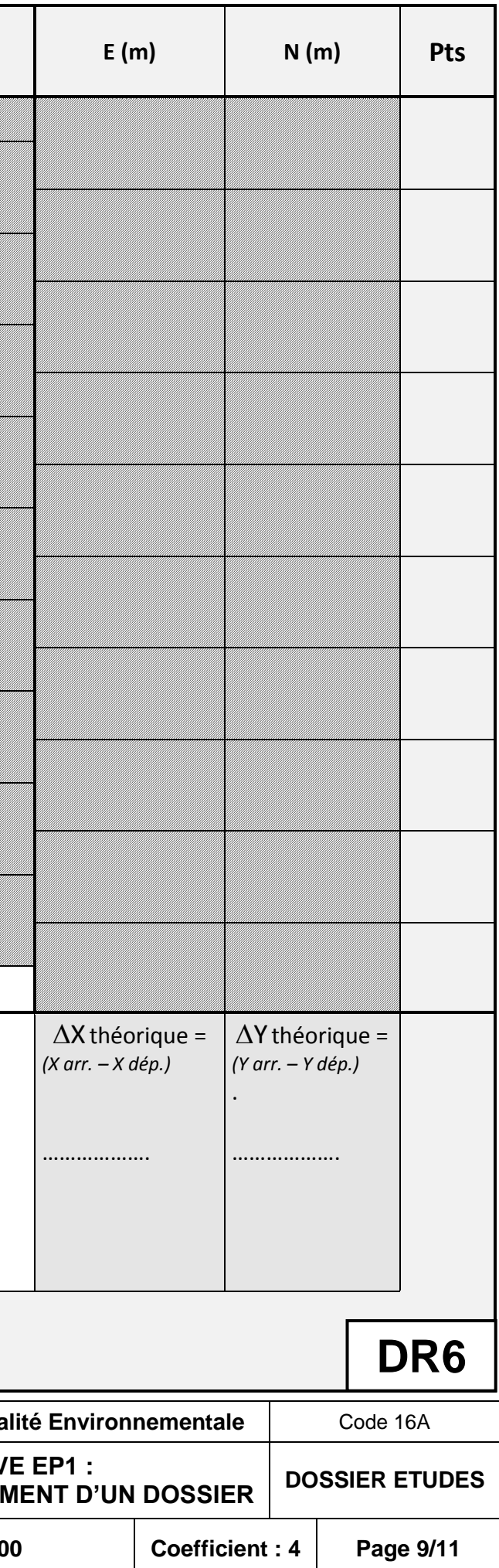

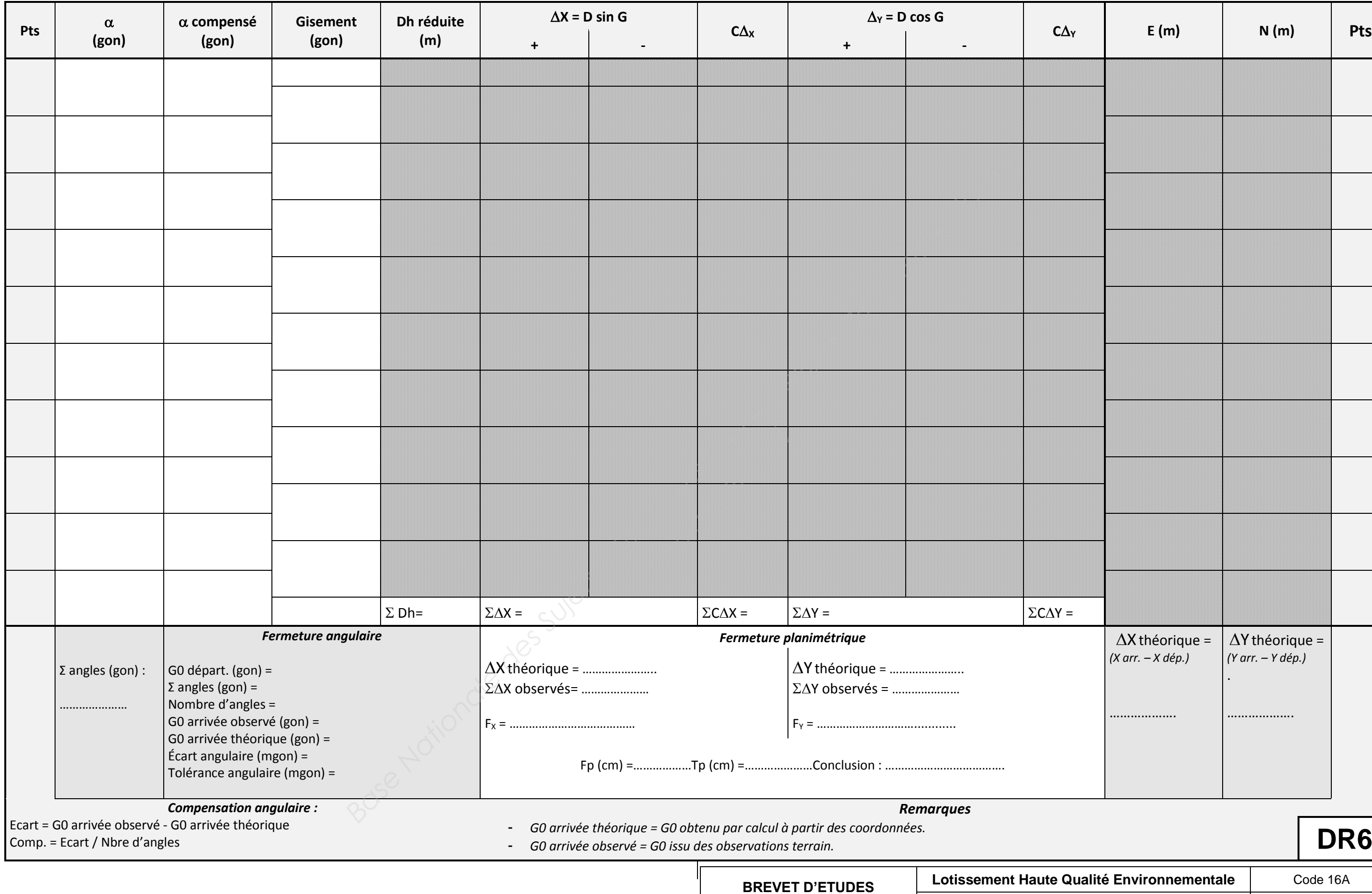

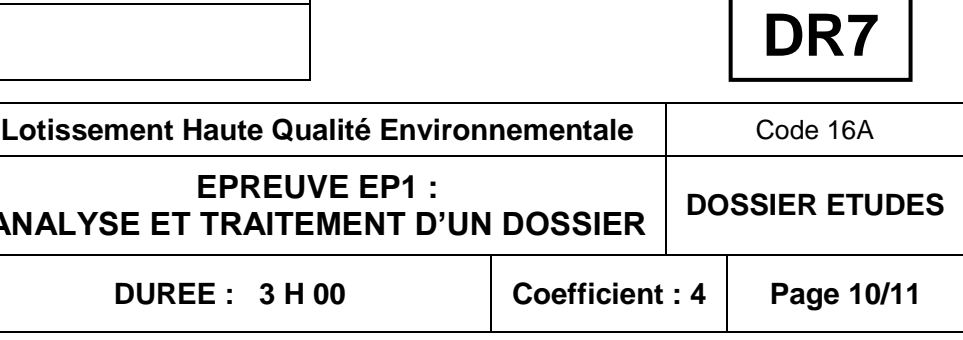

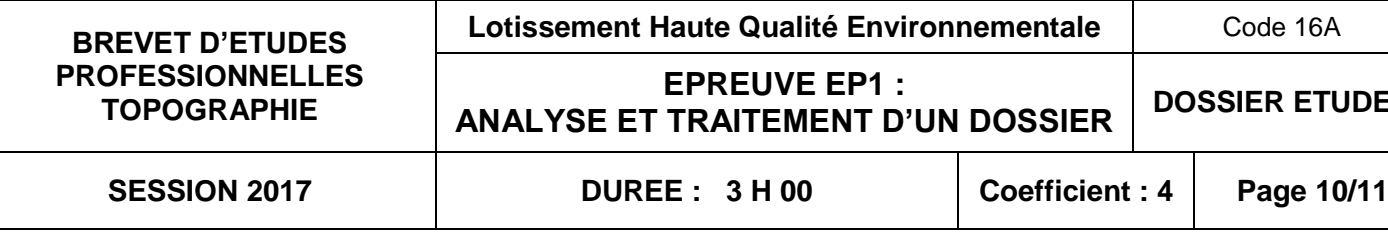

### **ANALYSE ET TRAITEMENT D'UN DOSSIER ETUDE 5 Implantation**

**SITUATION : Cabinet de Géomètre Expert.**

Au bureau vous êtes chargé de préparer le carnet d'implantation de la construction sur le Lot 2.

#### **ACTIVITES : Implantation.**

#### **ON DONNE :**

RES3 Plan de composition du lotissement,

Les coordonnées de la station d'implantation, de sa référence et des points de la construction à implanter

DR7 Tableaux à compléter

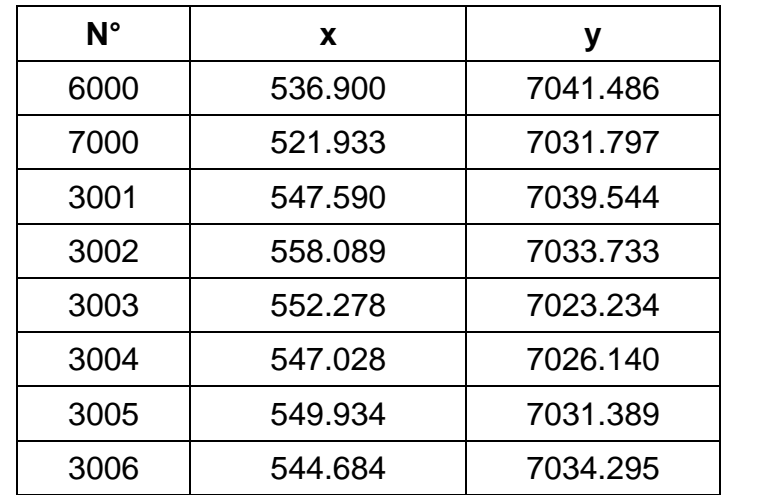

#### **ON DEMANDE :**

5.1Sur le DR7, calculer les valeurs d'implantation des points 3001, 3002, 3003, 3004, 3005 et 3006 angles de la future construction sur le lot 2 à partir de la station 6000 et de la référence 7000

#### **ON EXIGE :**

Calcul du gisement à  $\pm$  0.001 gon. Calcul des distances d'implantation à  $\pm$  0.01 m Calcul des angles d'implantation à  $\pm$  0.001 gon

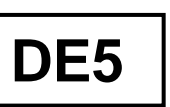

Calculer le gisement de la station 6000 vers sa référence 7000.

Calculer les gisements de la station 6000 vers les points à implanter ainsi que les distances d'implantation.

Déduire l'angle d'implantation de la construction avec une mise à 0 sur la référence 7000

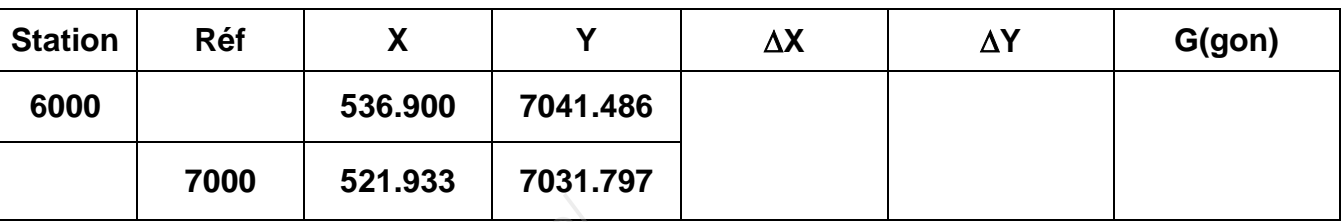

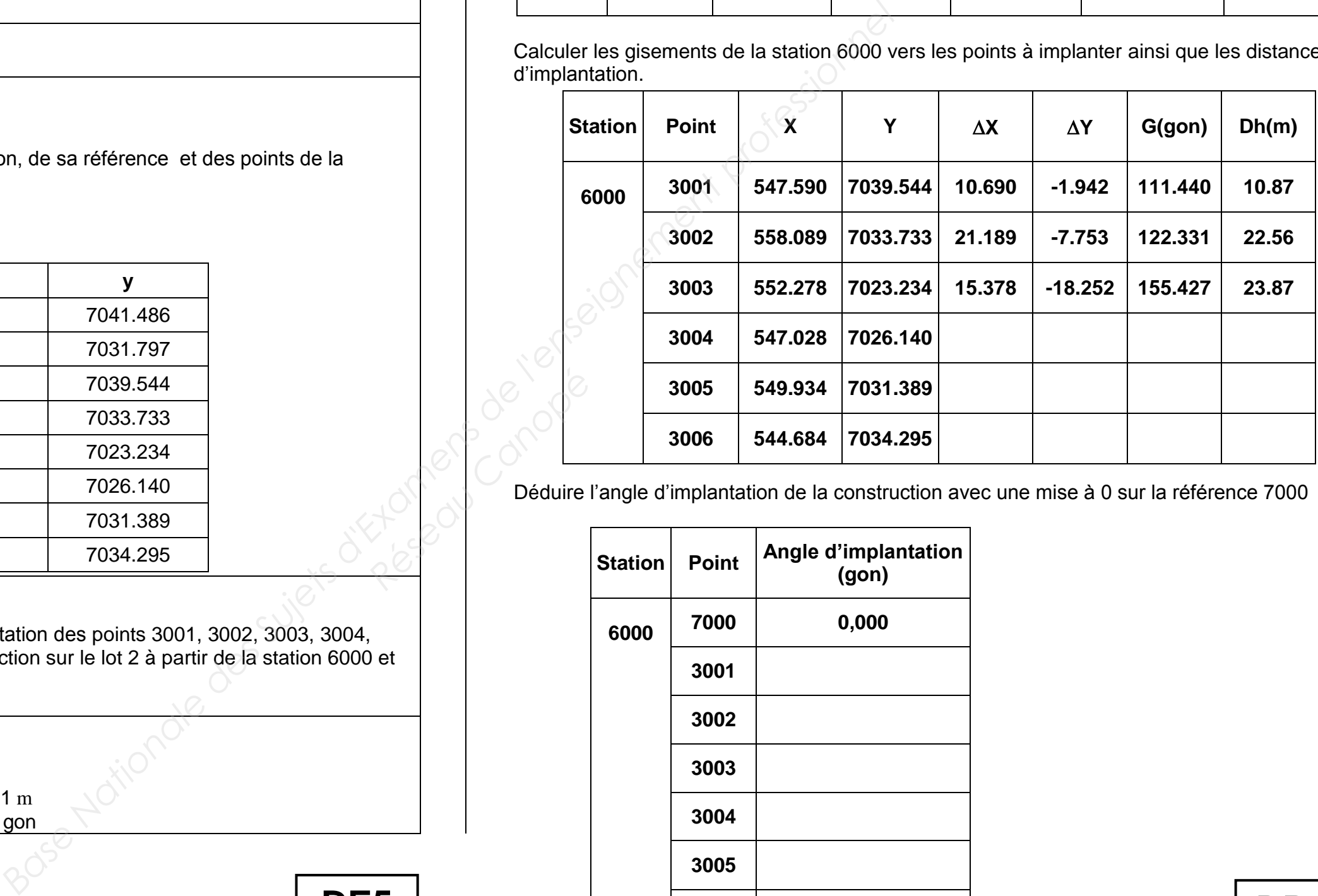

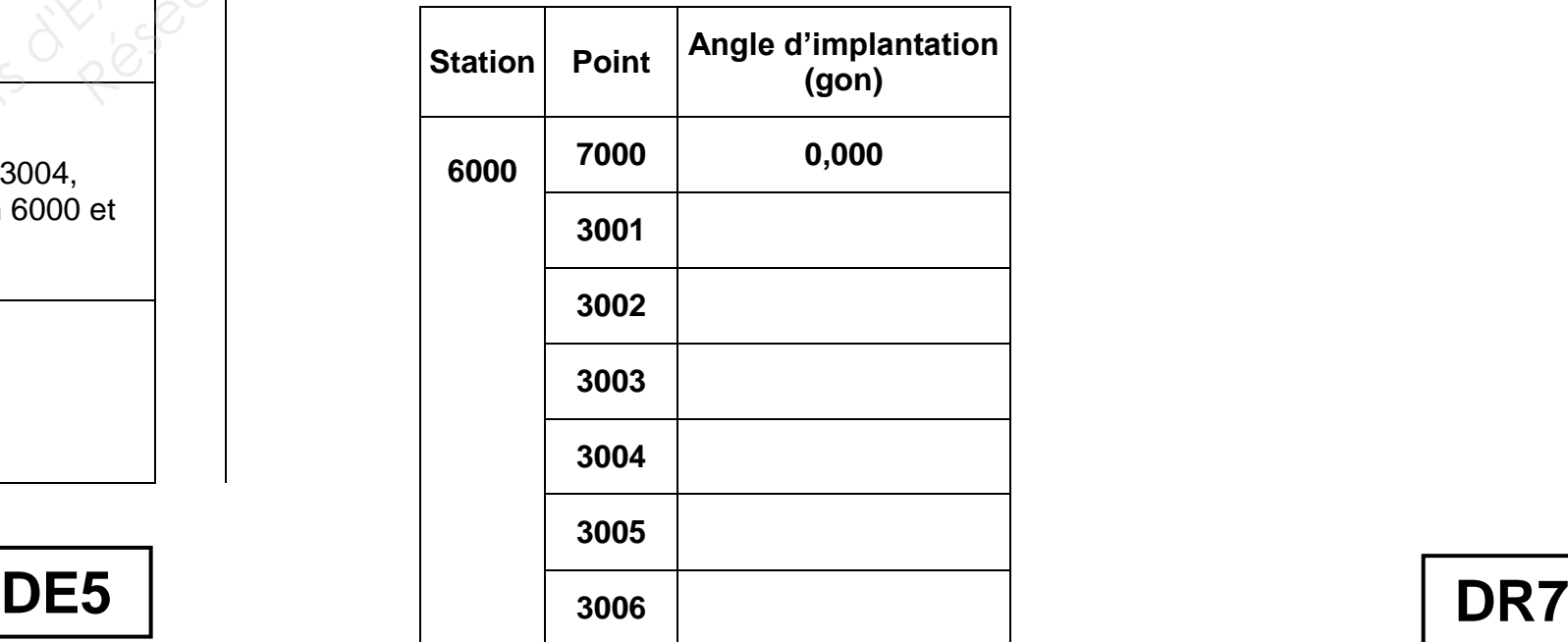

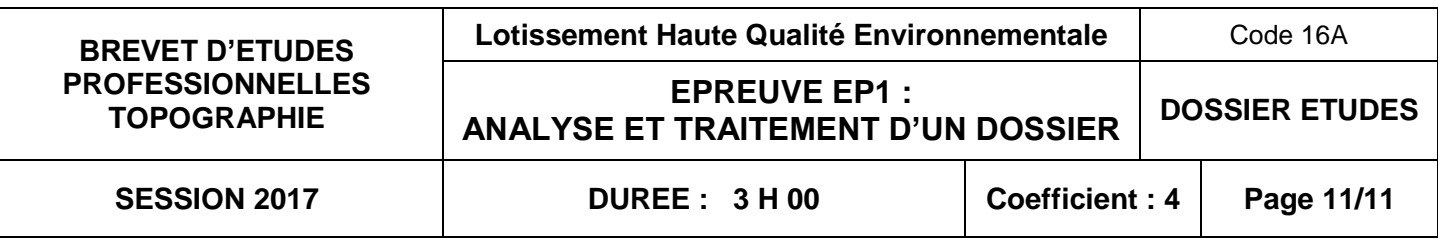

## **ANALYSE ET TRAITEMENT D'UN DOSSIER ETUDE 6 Calcul de surface**

RES3 Plan de composition du lotissement, RES5 Extrait du règlement du PLU de Marseille Les coordonnées (x, y), ci-dessous, des points délimitant le lot 2.

#### **SITUATION : Cabinet de Géomètre Expert.**

Au bureau, vous êtes chargé de déterminer la superficie du lot 2 afin d'en déduire la valeur de l'emprise au sol conformément au PLU.

## **ACTIVITES : Calcul d'une superficie par coordonnées rectangulaires.**

#### **ON DONNE :**

Les calculs sont exacts. Les vérifications sont effectuées. Superficie à  $\pm$  1 m<sup>2</sup>.

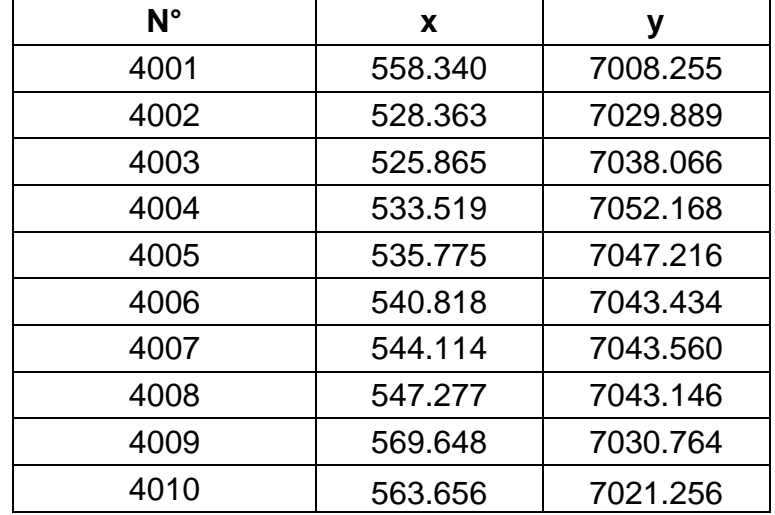

DR8 Tableau de calcul de la superficie par coordonnées rectangulaires

#### **ON DEMANDE :**

6.1Sur DR8 ou tableau fourni par le centre, calculer la superficie totale du lot 2 par coordonnées rectangulaires (compléter le tableau).

6.2Calculer la surface réglementaire d'emprise au sol du lot 2

#### **ON EXIGE :**

………………………………………………………………………………………………………………. ………………………………………………………………………………………………………………. ……………………………………………………………………………………………………………….

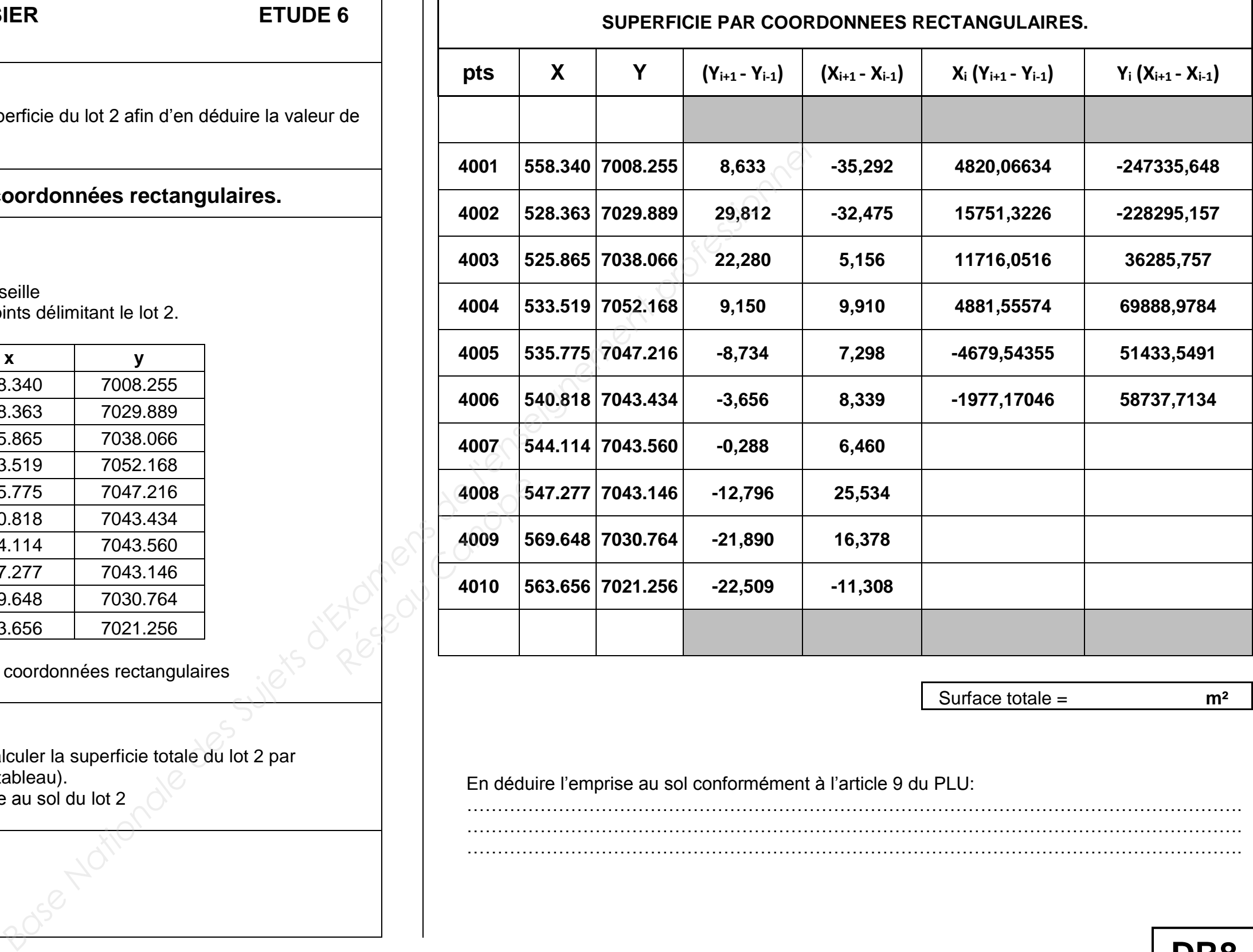

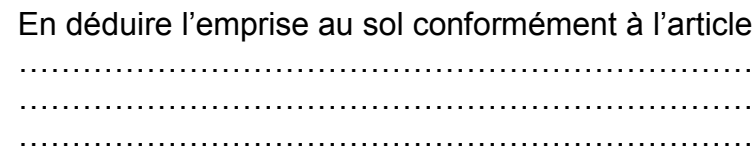

Surface totale = **m²**

#### 9 du PLU:

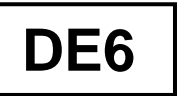

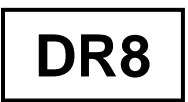